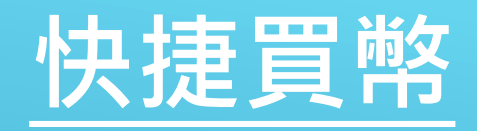

**2, 點擊法幣**

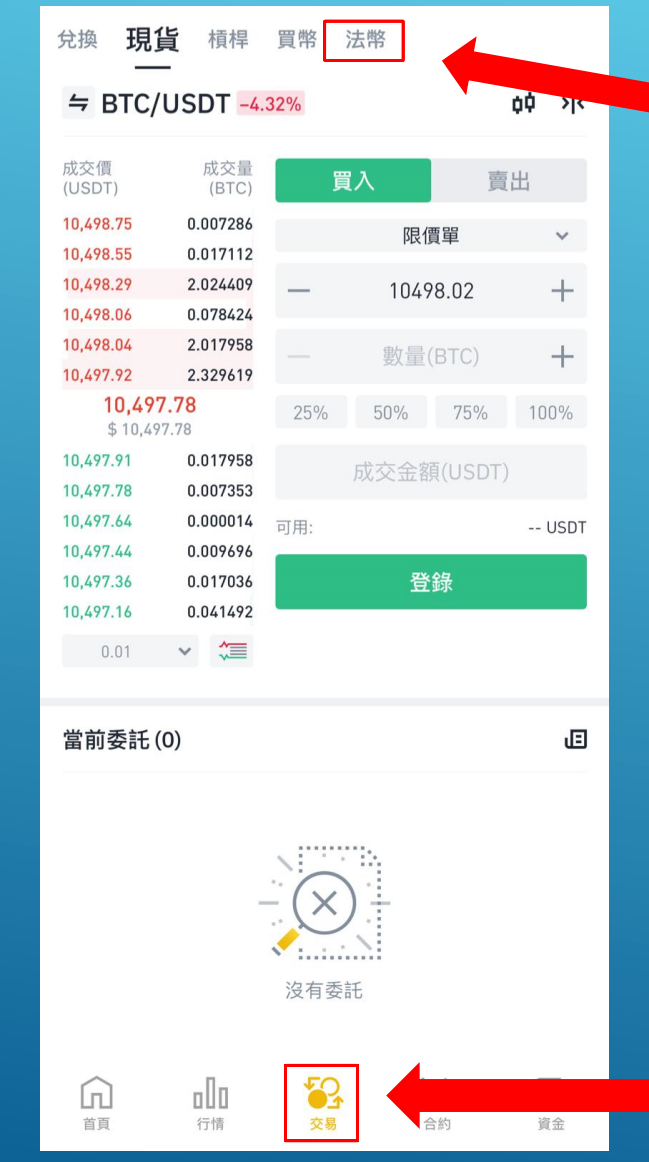

## **1, 點擊交易即可進入購買**

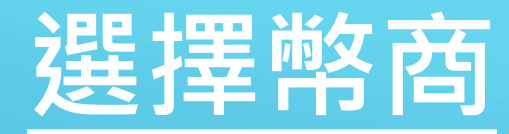

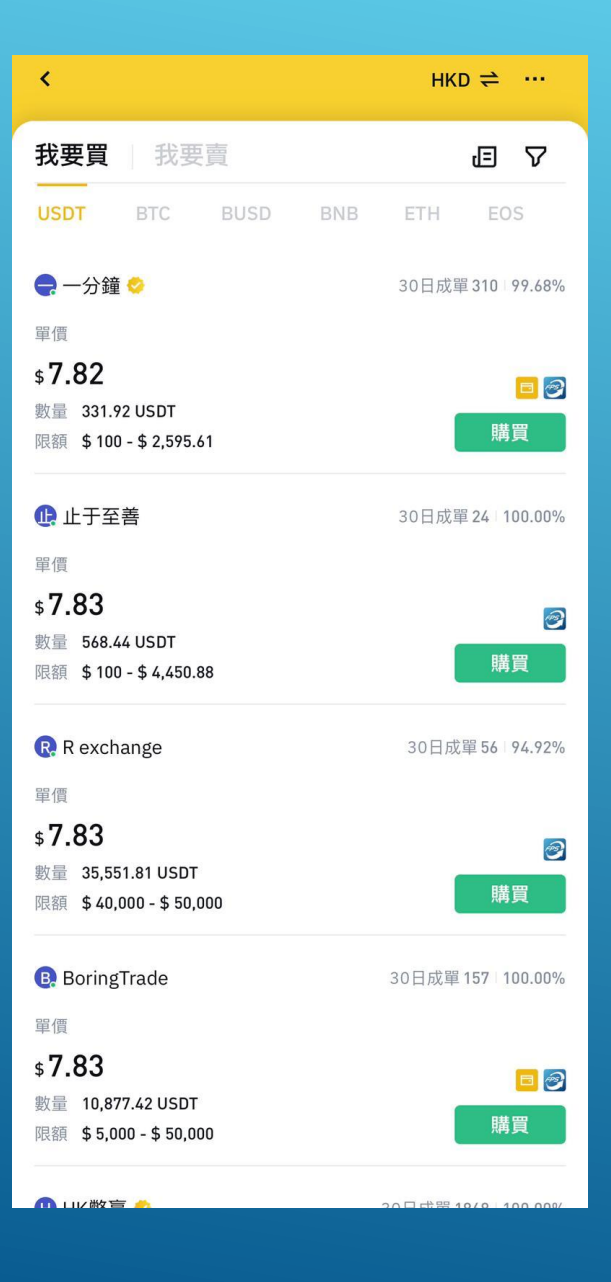

**1. 選擇適用的匯率及 購買量購買**

## **2. 輸入購買金額並且 點擊"購買USDT"**

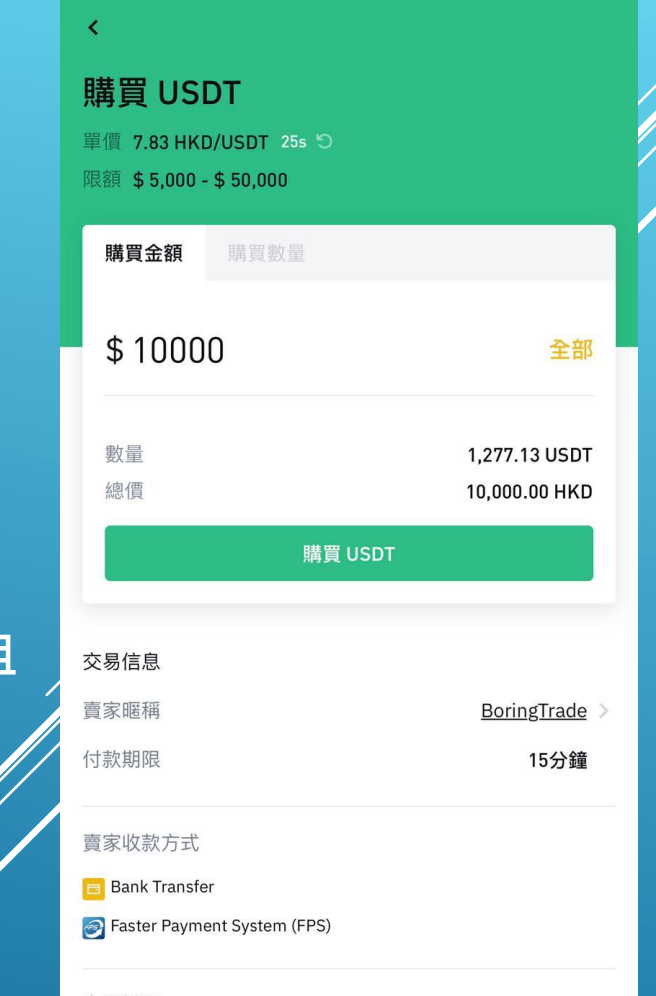

## 交易說明

Ko Wai Chun +85260709020 通常1分鐘內放行。Only real name.

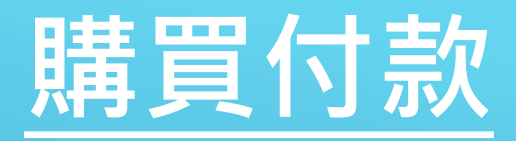

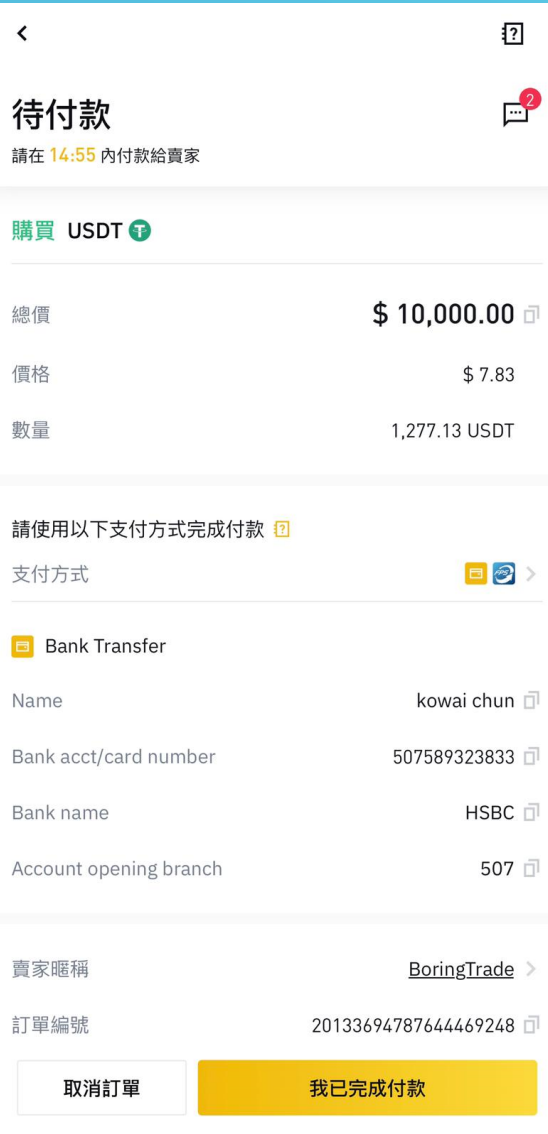

## **根據幣商給予的付款方式並進 行付款購買,付款後點擊"我 已成功付款"即可**

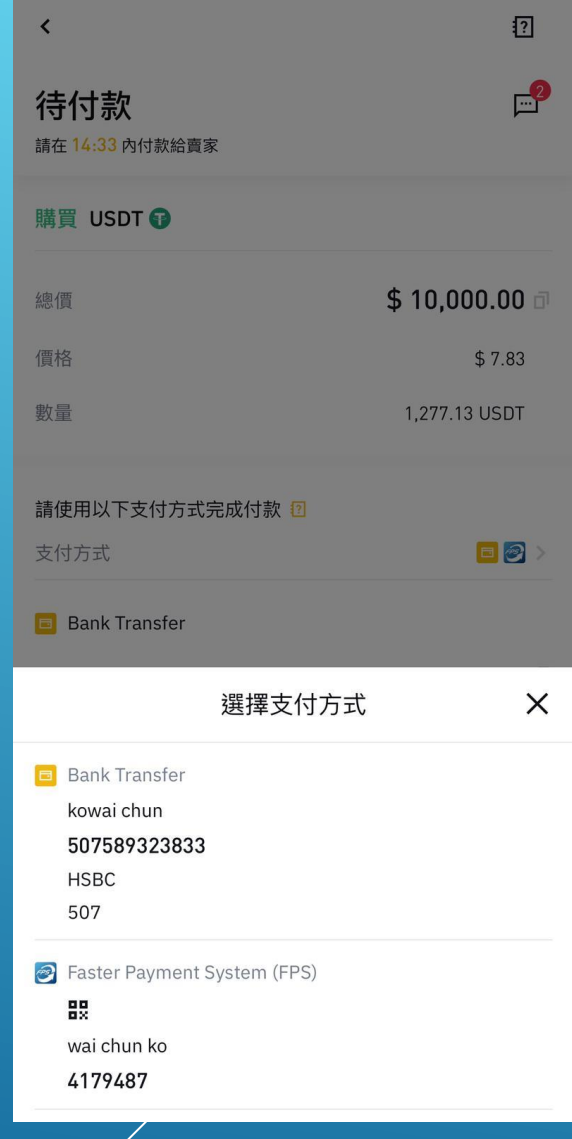

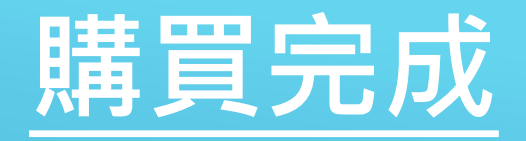

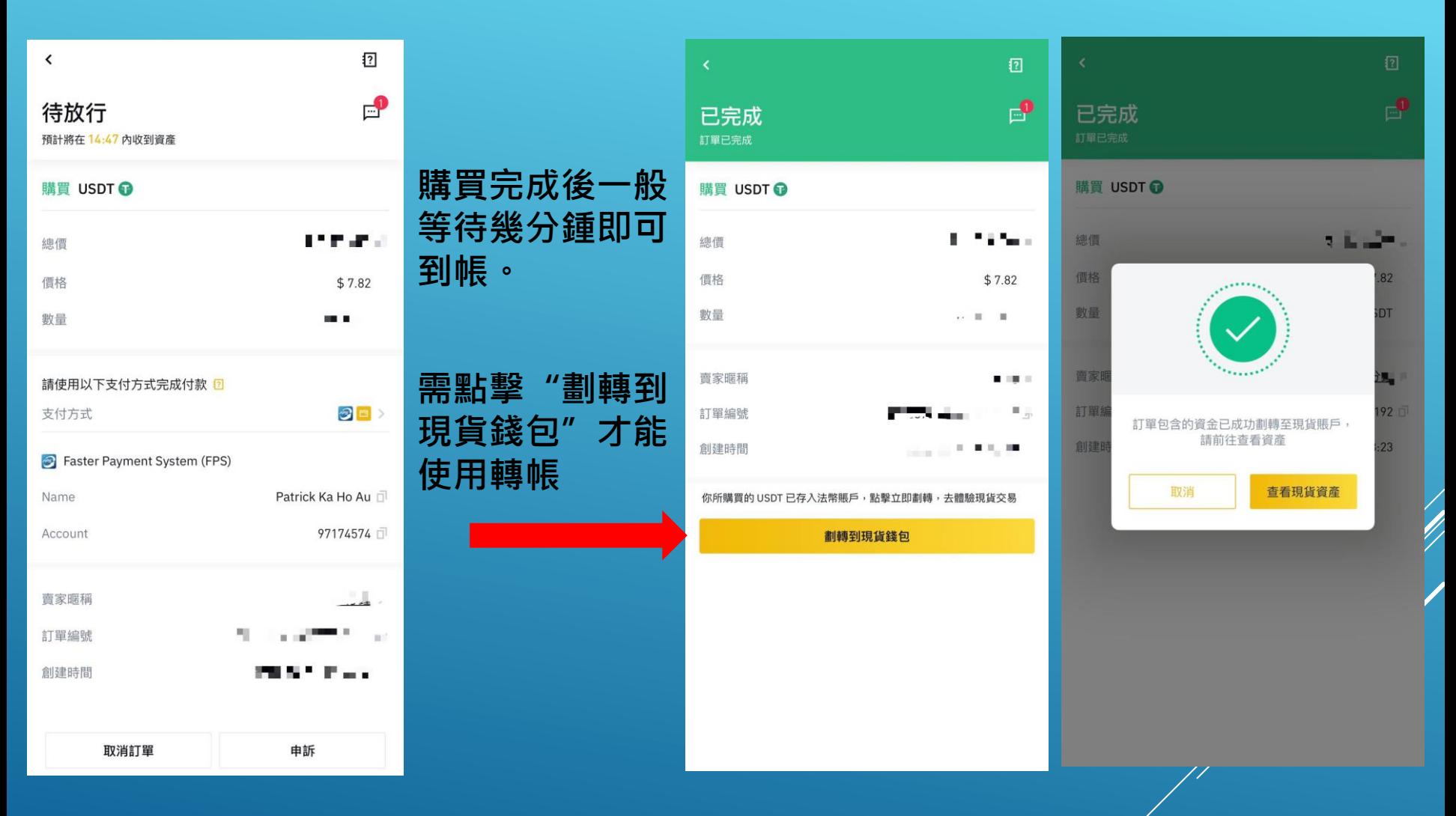